This document is made available through the declassification efforts and research of John Greenewald, Jr., creator of:

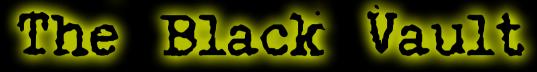

The Black Vault is the largest online Freedom of Information Act (FOIA) document clearinghouse in the world. The research efforts here are responsible for the declassification of hundreds of thousands of pages released by the U.S. Government & Military.

Discover the Truth at: http://www.theblackvault.com

CONFIDENTIAL

| NOTE FOR: | Eleanor E. Neiman                   |
|-----------|-------------------------------------|
| FROM:     |                                     |
| DATE:     | 01/30/96 11:56:12                   |
| SUBJECT:  | Your ?'s re: Overall Digraph and ZR |

CL BY: 618950 CL REASON: 1.5(c) DECL ON: X1 DRV FROM: MIS 2-82

## \*\*\*\*\*\*\*\*\*\*

An overall digraph is used to designate an overall cryptonym for general subjects, programs, or activities for which responsibility is shared with other components.

An extract is used when an individual/company in a document has a 201/301 file, but the length of the document may be too long to 'B' code (B code: to cross-file an entire copy of a document into a 201/301).

- ZR is used to indicate that the pertinent information indicated by the analyst is to be extracted for headquarters only.

- FR is used to indicate that the pertinent information indicated by the analyst is to be extracted for headquarters and the field.

When an extract is performed, a machine printout is generated and is sent to the location of the 201/301 file. The printout will indicate:

- that it is an extract
- what document it is from
- the date of the document
- where the Record Copy is filed
- the information extracted by the analyst.

For example, say there is a 60 page document on the Communist Party of Mexico. The only time in the whole document the following info is mentioned is: "Juan Jose Gonzalez Jimenez resigned as Mexico City Chairman on 17 Jan 96." He has 201-0000001. The DMB analyst pulls this info using 'ZR' or 'FR', and instead of having a 60 page document in his 201, he has a one page extract.

Hope this helps. Any questions/problems, pls let me know. Ray x47566

CC:

13-00000

|              | 100 A                         |                                         | ÷                                      |                        |                       |                                               |
|--------------|-------------------------------|-----------------------------------------|----------------------------------------|------------------------|-----------------------|-----------------------------------------------|
|              |                               | · · · · · · ·                           |                                        | • '                    | · .                   |                                               |
| NOTE FOR:    | J. Gunn, AR                   | PB Staff                                |                                        |                        |                       |                                               |
| FROM:        | Barry Harre                   | lson                                    |                                        |                        |                       |                                               |
| DATE:        | 01/13/96                      | · ·                                     |                                        |                        |                       |                                               |
| SUBJECT:     | ZR and Oswa                   | ld, Document # 1                        | LO4-10021-10                           | 031                    |                       | •                                             |
|              |                               |                                         |                                        |                        |                       |                                               |
|              | . CL BY: 61                   | 11637                                   |                                        |                        |                       | ·                                             |
| •            | CL REASON                     |                                         | •                                      |                        |                       |                                               |
|              | DECL ON: )                    |                                         |                                        |                        | ,                     |                                               |
|              | DRV FROM                      |                                         |                                        |                        |                       | •                                             |
|              | DUA LUOM                      | : MIS 2-02                              |                                        |                        |                       | •                                             |
|              |                               |                                         |                                        |                        |                       |                                               |
| ****         |                               |                                         |                                        |                        | **********            | ***                                           |
| •            |                               | ********                                |                                        |                        |                       | ********                                      |
|              | avorall diason                | to wood an destance                     | an avarall anyo                        | anum for annara        | Laubianta acasana     | · ·                                           |
|              |                               | is used to designate                    |                                        |                        | i annieura, biodiawa  | 6                                             |
|              | IUT WRICH TESP                | onsibility is shared w                  | nui ouier comp                         |                        | *****                 | ***                                           |
|              |                               | . M # # # # # # # # # # # # # # # # # # | an an an an an an an an ag ag ag ag ag |                        |                       | •••• <b>•</b> •••• <b>•</b> • <b>••••••••</b> |
|              |                               |                                         |                                        | •                      |                       |                                               |
| A            | nutrant In the f              | uhan an Indialactic                     |                                        | Allmant Las - 90       | 1 1201 file has at-   |                                               |
|              |                               | when an individual/c                    |                                        |                        |                       |                                               |
| doormant'    | e uocument ma                 | ay be too long to 'B'                   | cone (a cone:                          | to cross-lile 80 e     | urne cobà ol a        | ·                                             |
|              | nto a 201/301).               |                                         |                                        | • • • • • • • • • •    |                       |                                               |
|              |                               | dicate that the pertin                  | ent information                        | indicated by the       | analyst is to be      |                                               |
|              | or headquarters               |                                         |                                        |                        |                       |                                               |
|              |                               | licate that the pertine                 | ent Information                        | indicated by the       | analyst is to be      |                                               |
| extracted fo | r headquarters                | and the field.                          | 8.                                     | •                      |                       |                                               |
|              |                               |                                         |                                        | · · ·                  |                       |                                               |
|              |                               | performed, a machin                     | ne printout is g                       | enerated and is s      | ent to the location o | f                                             |
| the 201/30   |                               | tout will indicate:                     |                                        |                        | -                     |                                               |
|              | · - that it is                | an extract                              | ,<br>,                                 |                        |                       | •                                             |
|              | <ul> <li>what door</li> </ul> | cument it is from                       | •                                      |                        |                       |                                               |
|              | - the date                    | of the document                         |                                        |                        | -                     |                                               |
|              | - where th                    | e Record Copy is file                   | d.                                     |                        |                       |                                               |
| •            |                               | mation extracted by                     |                                        |                        |                       |                                               |
|              |                               |                                         |                                        |                        |                       |                                               |
| For          | example, sav ti               | here is a 60 page do                    | cument on the                          | Communist Party        | of Mexico. The only   | v                                             |
|              |                               | nt the following info                   |                                        |                        |                       | 4                                             |
|              |                               | hairman on 17 Jan 9                     |                                        |                        |                       |                                               |
|              |                               | , and instead of havi                   |                                        |                        |                       |                                               |
| page extrac  |                               | A and morear of man                     |                                        | ·vvu:::v::: ::: :::2 & | ~ 14 110 1103 (8 V110 |                                               |
| E-30 outido  | · •                           |                                         |                                        |                        |                       |                                               |
|              |                               |                                         |                                        |                        |                       |                                               |
|              |                               |                                         |                                        |                        |                       |                                               |
| •            |                               |                                         |                                        |                        | •                     |                                               |

COMPIDENTIAL

NOTE FOR: FROM: DATE: SUBJECT:

> CL BY: CL REASON: 1.5(c) DECL ON: X1 DRV FROM: MIS 2-82

\*\*\*\*\*\*\*\*\*

An overall digraph is used to designate an overall cryptonym for general subjects, programs, or activities for which responsibility is shared with other components.

An extract is used when an individual/company in a document has a 201/301 file, but the length of the document may be too long to 'B' code (B code: to cross-file an entire copy of a document into a 201/301).

- ZR is used to indicate that the pertinent information indicated by the analyst is to be extracted for headquarters only.

- FR is used to indicate that the pertinent information indicated by the analyst is to be extracted for headquarters and the field.

When an extract is performed, a machine printout is generated and is sent to the location of the 201/301 file. The printout will indicate:

- that it is an extract
- what document it is from
- the date of the document
- where the Record Copy is filed
- the information extracted by the analyst.

For example, say there is a 60 page document on the Communist Party of Mexico. The only time in the whole document the following info is mentioned is: "Juan Jose Gonzalez Jimenez resigned as Mexico City Chairman on 17 Jan 96." He has 201-0000001. The DMB analyst pulls this info using 'ZR' or 'FR', and instead of having a 60 page document in his 201, he has a one page extract.

## CONFIDENTIAL